**-股识吧**

 $5\%$ 

 $\frac{3}{8}$  $10 \t\t 5\%$ 

 $1$ 

 $2<sub>l</sub>$ 

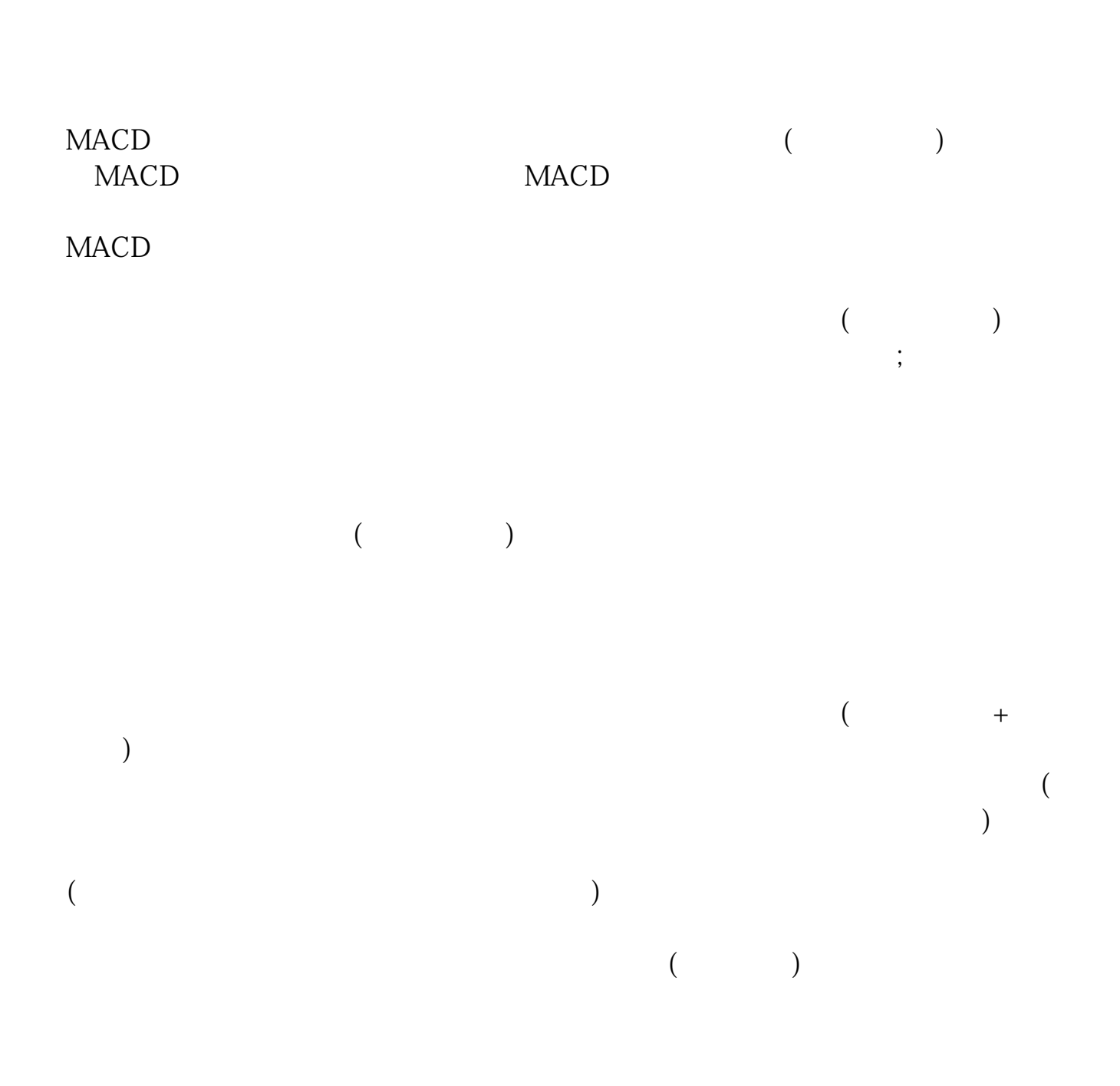

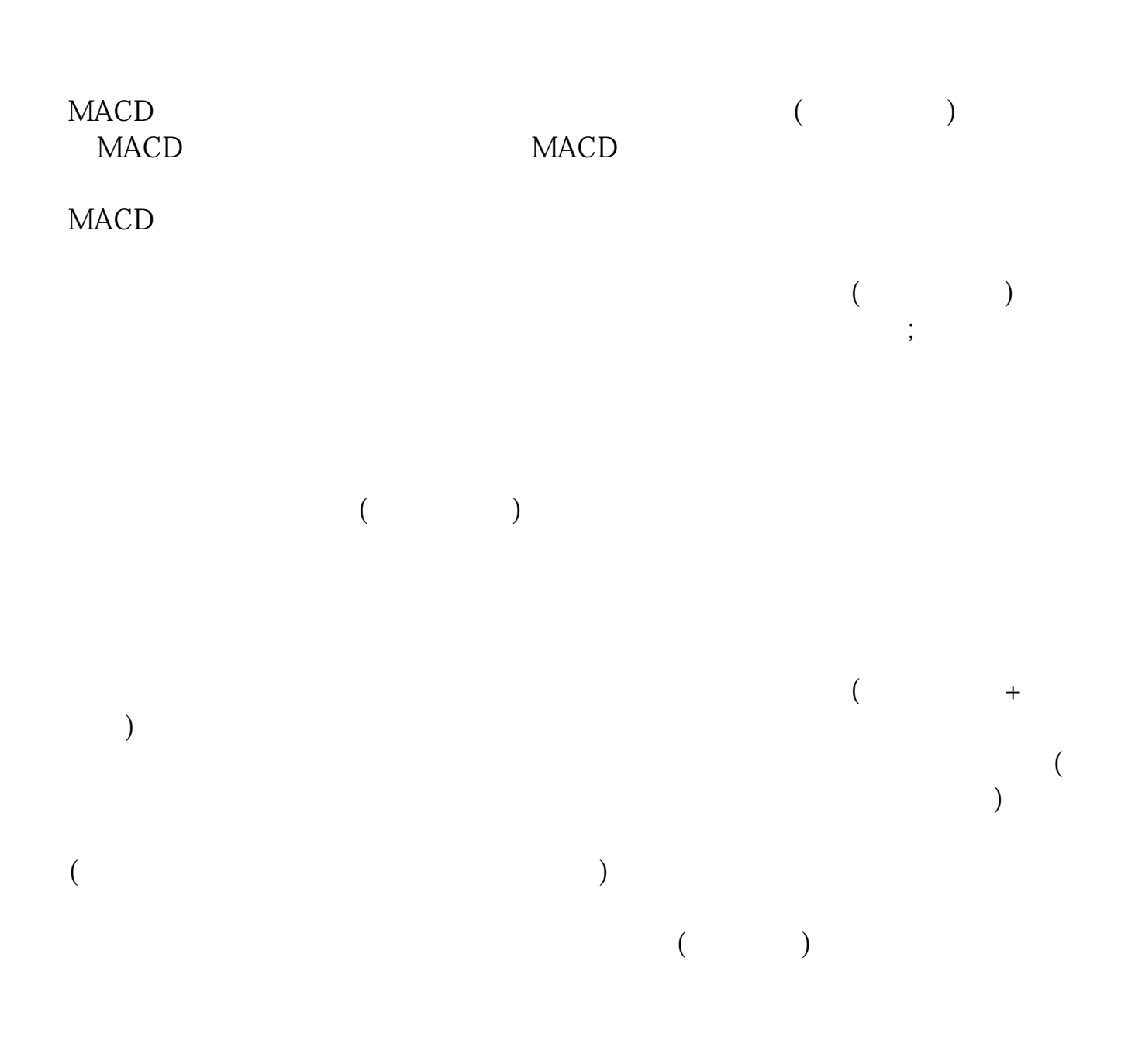

 $K$ 

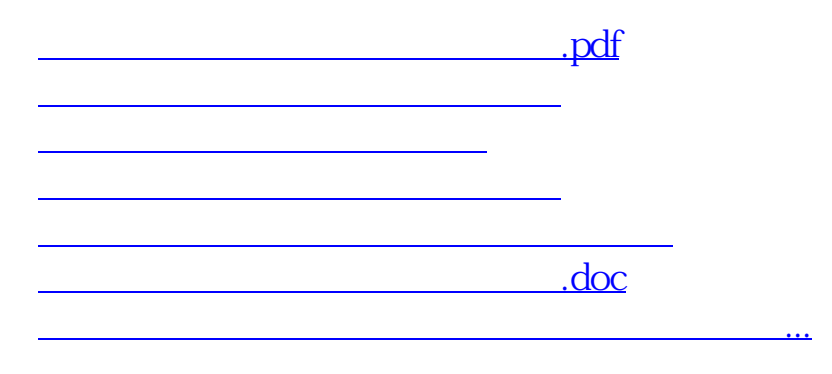

<https://www.gupiaozhishiba.com/article/3799750.html>